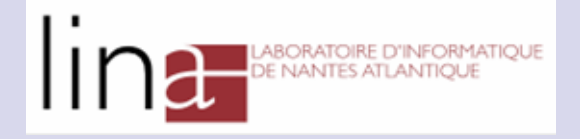

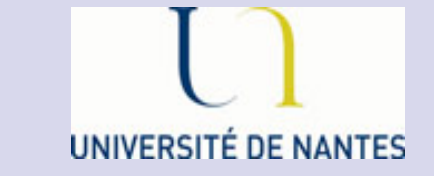

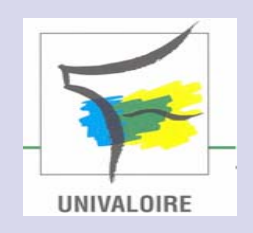

## **Présentation de la plate-forme BacTrans²**

• Equipe ComBi du LINA • Sylvain Demey

http://www.sciences.univ-nantes.fr/lina/bioserv/

Sylvain.Demey@univ-nantes.fr

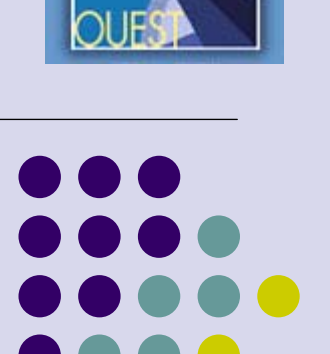

#### **PLAN**

- Introduction
- Le Contexte Biologique du Projet
- La Plate-forme et son utilisation
- La fonctionnalité 'Statistiques'
- Conclusion-Perspectives

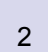

#### **Introduction**

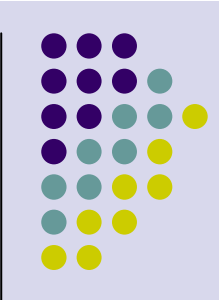

- Idée née en Janvier 2002 d'une collaboration informelle entre l'UMR Recherche en Biocatalyse du Laboratoire des Biotechnologies de l'Université de Nantes et l'équipe ComBi du LINA
- Axée sur l'inférence de connaissances sur les promoteurs forts des génomes bactériens pour aider les biologistes à étudier ces promoteurs

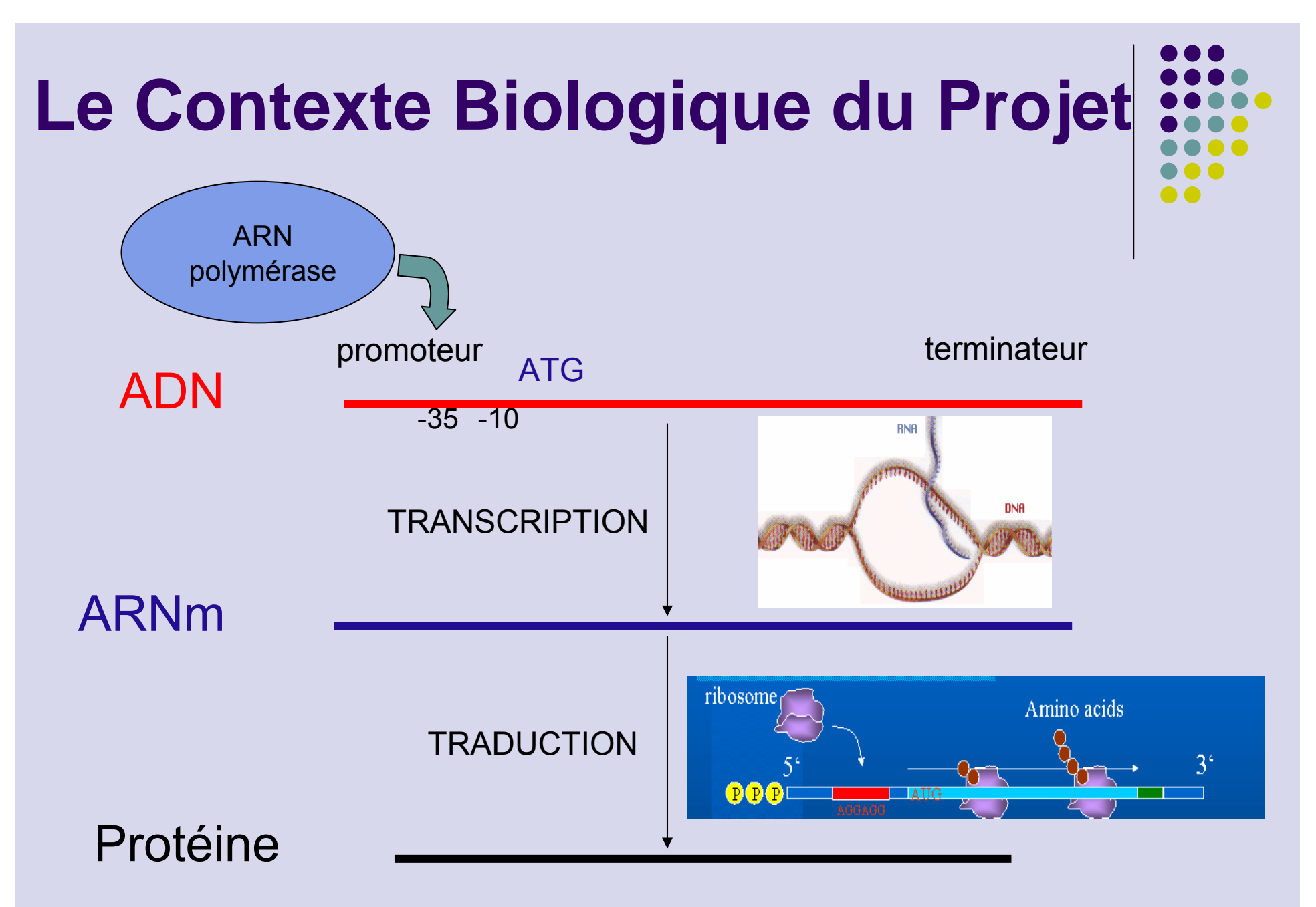

### **Le Contexte Biologique du Projet (suite)**

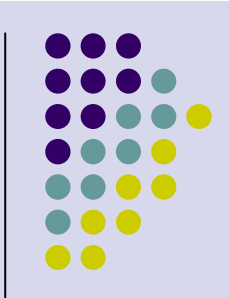

- But : Donner aux biologistes les caractéristiques complètes des gènes à promoteurs forts des génomes bactériens et des outils d'analyses
- **Travail d'abord réalisé sur Thermotoga** *maritima* puis étendu à 30 autres procaryotes
- Caractéristiques  $\rightarrow$  23 critères relatifs :
	- $\bullet$ aux signaux de transcription, de traduction
	- $\bullet$  aux structures secondaires prédites, relatives à certaines régions des ARNm concernés
	- **a** à la stabilité de ces molécules.

#### **Le Contexte Biologique du Projet (suite)**

- o *Aquifex aeolicus---------------80°<sup>c</sup>*
- o *Bacillus subtilis--------------37°<sup>c</sup>*
- $\bullet$ *Borrelia burgdorferi-----------37°<sup>c</sup>*
- $\bullet$ *Brucella melitensis-----------35°<sup>c</sup>*
- $\bullet$ *Chlamydophila pneumoniae------35°<sup>c</sup>*
- $\bullet$ *Clostridium perfringens-------37°<sup>c</sup>*
- $\bullet$ *Deinococcus radiodurans-------30°<sup>c</sup>*
- $\bullet$ *Escherichia coli k12----------37°<sup>c</sup>*
- $\bullet$ *Haemophilus influenza---------37°<sup>c</sup>*
- $\bullet$ *Helicobacter pylori-----------37°<sup>c</sup>*
- $\bullet$ *Mycobacterium leprae----------30°<sup>c</sup>*
- o *Mycobacterium tuberculosis----37°<sup>c</sup>*
- $\bullet$ *Neisseria meningitidis--------37°<sup>c</sup>*
- $\bullet$ *Oceanobacillus iheyensis------<15°<sup>c</sup>*
- $\bullet$ *Pseudomonas aeruginosa--------55°<sup>c</sup>*
- o *Pyrococcus abyssi-------------95°<sup>c</sup>*
- O *Pyrococcus horikoshii---------98°<sup>c</sup>*
- $\bullet$  *Rickettsia prowazekii---------35°c* z *Salmonella typhimurium--------37°c* z *Shewanella oneidensis---------22°c* z *Sinorhizobium meliloti--------31°c*  $\bullet$  *Staphylococcus aureus---------37°c*  $\bullet$  *Streptococcus pneumoniae------37°c*  $\bullet$  *Streptomyces coelicolor-------30°c*  $\bullet$  *Thermoanaerobacter tengcongensis-75°c* $\bullet$  *Thermotoga maritima-----------80°c* z *Treponema pallidum nichols----18°c*  $\bullet$  *Vibrio cholerae---------------37°c*  $\bullet$  *Xanthomonas campestris--------28°c*
	- $\bullet$ *Yersinia pestis---------------28°c*

#### **La Plate-forme**

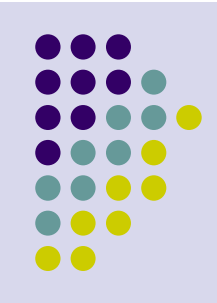

- **Développée sur Bioserv (serveur financé par** Ouest-Génopole)
- Réalisée dans le but d'une large utilisation par les biologistes étudiant les Procaryotes
- **Fonctions:** 
	- $\bullet$  Regrouper les connaissances sur les promoteurs forts
	- Mettre à disposition des outils d'analyses

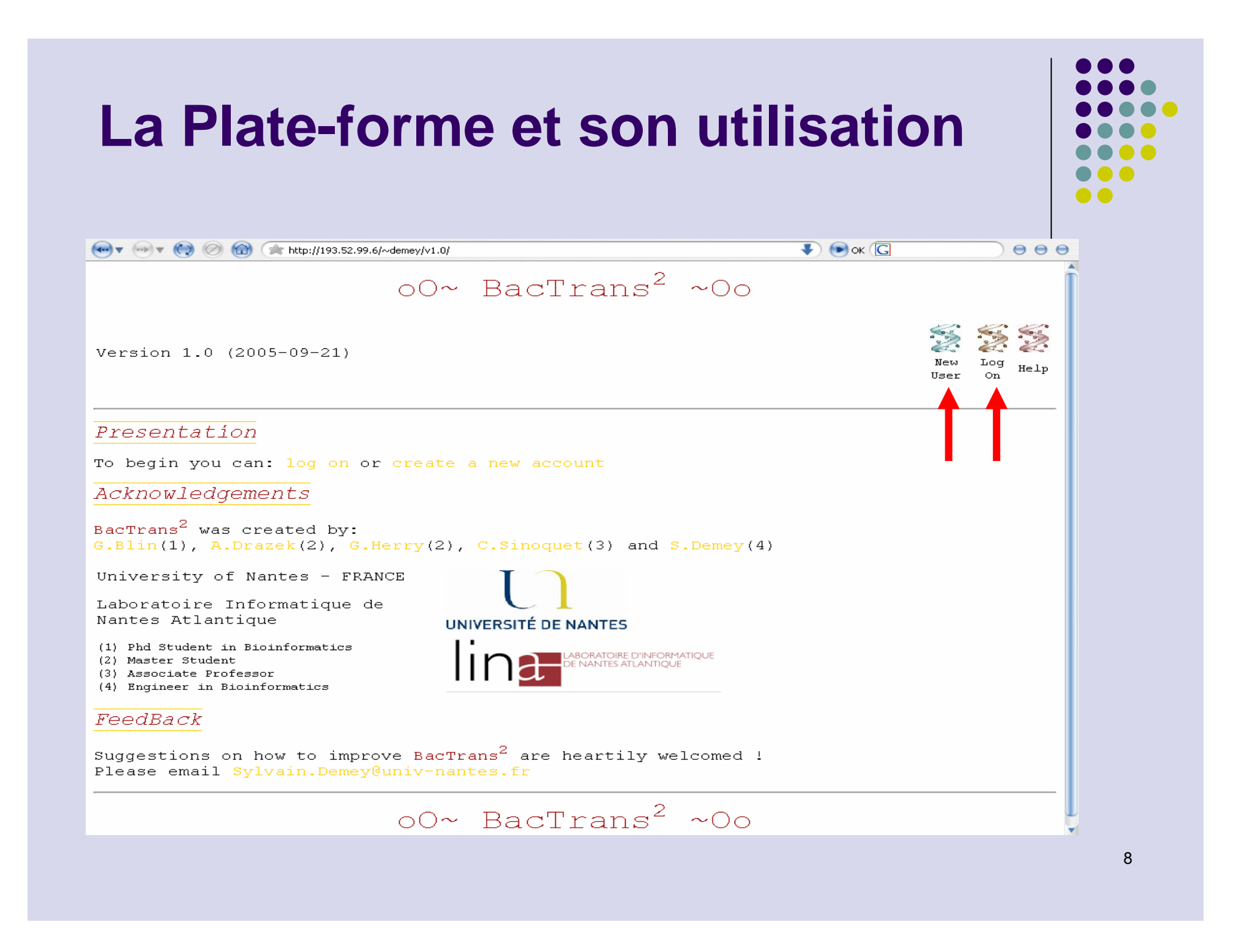

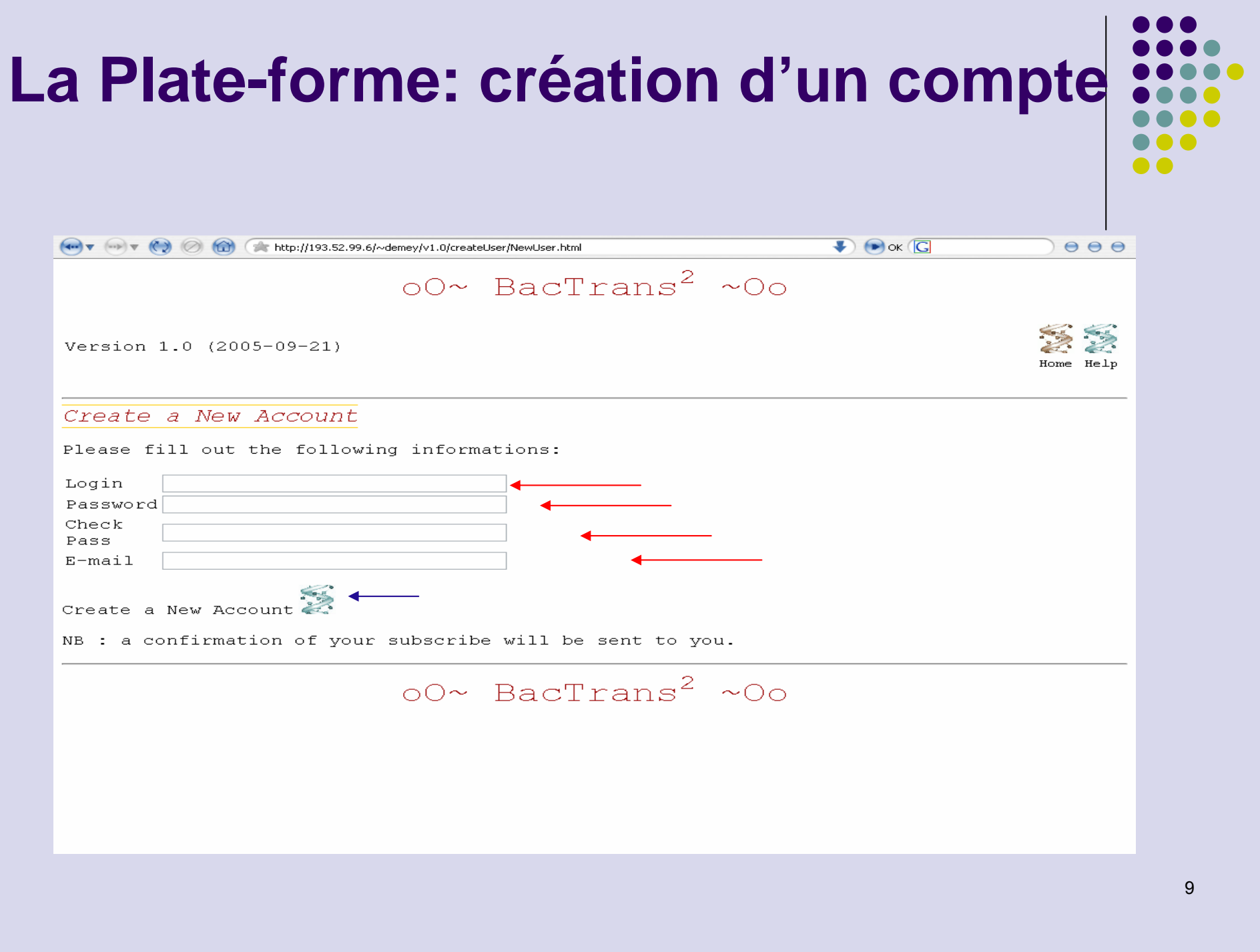

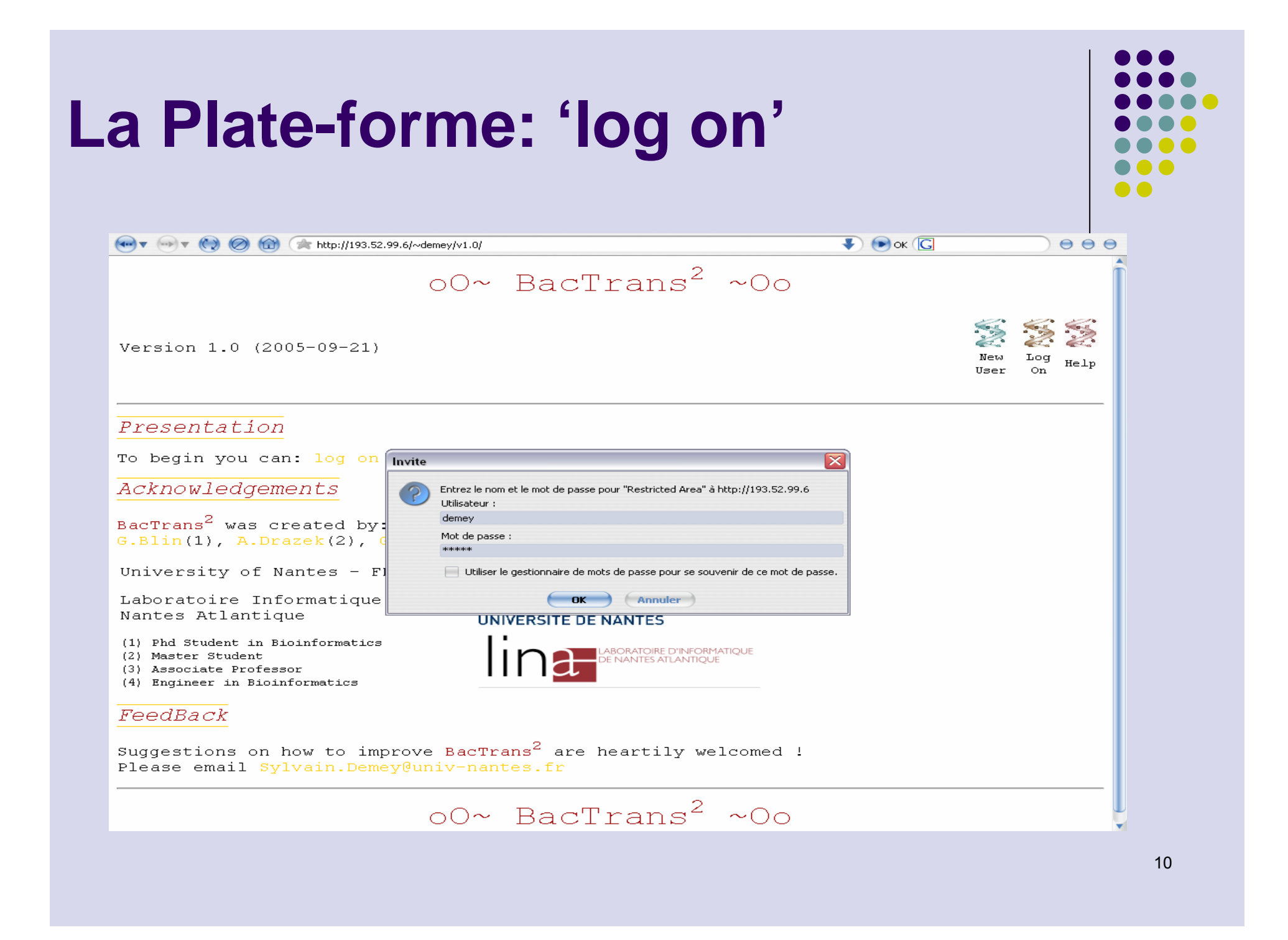

#### La Plate-forme: la page centrale

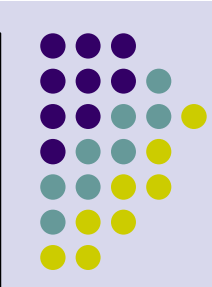

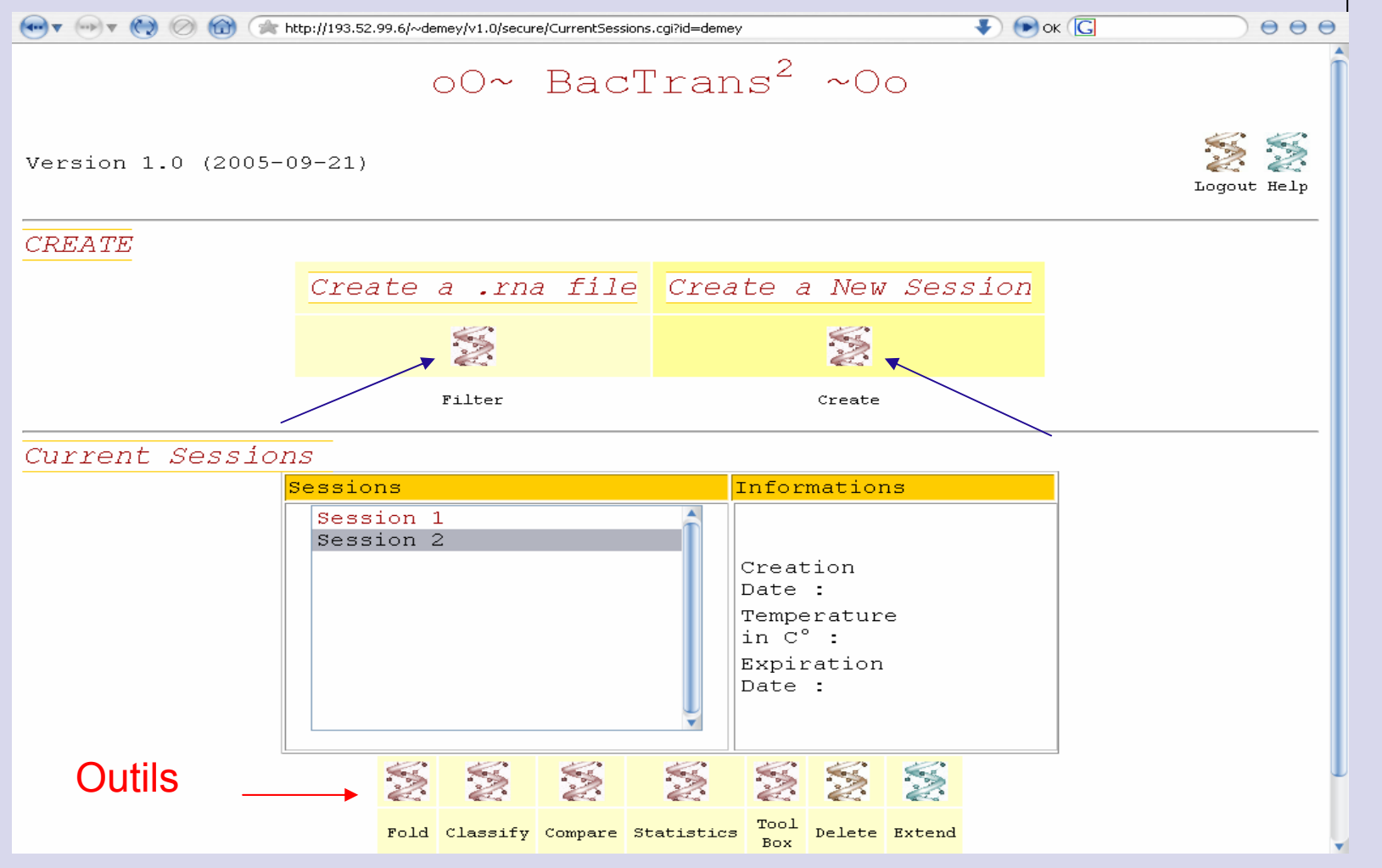

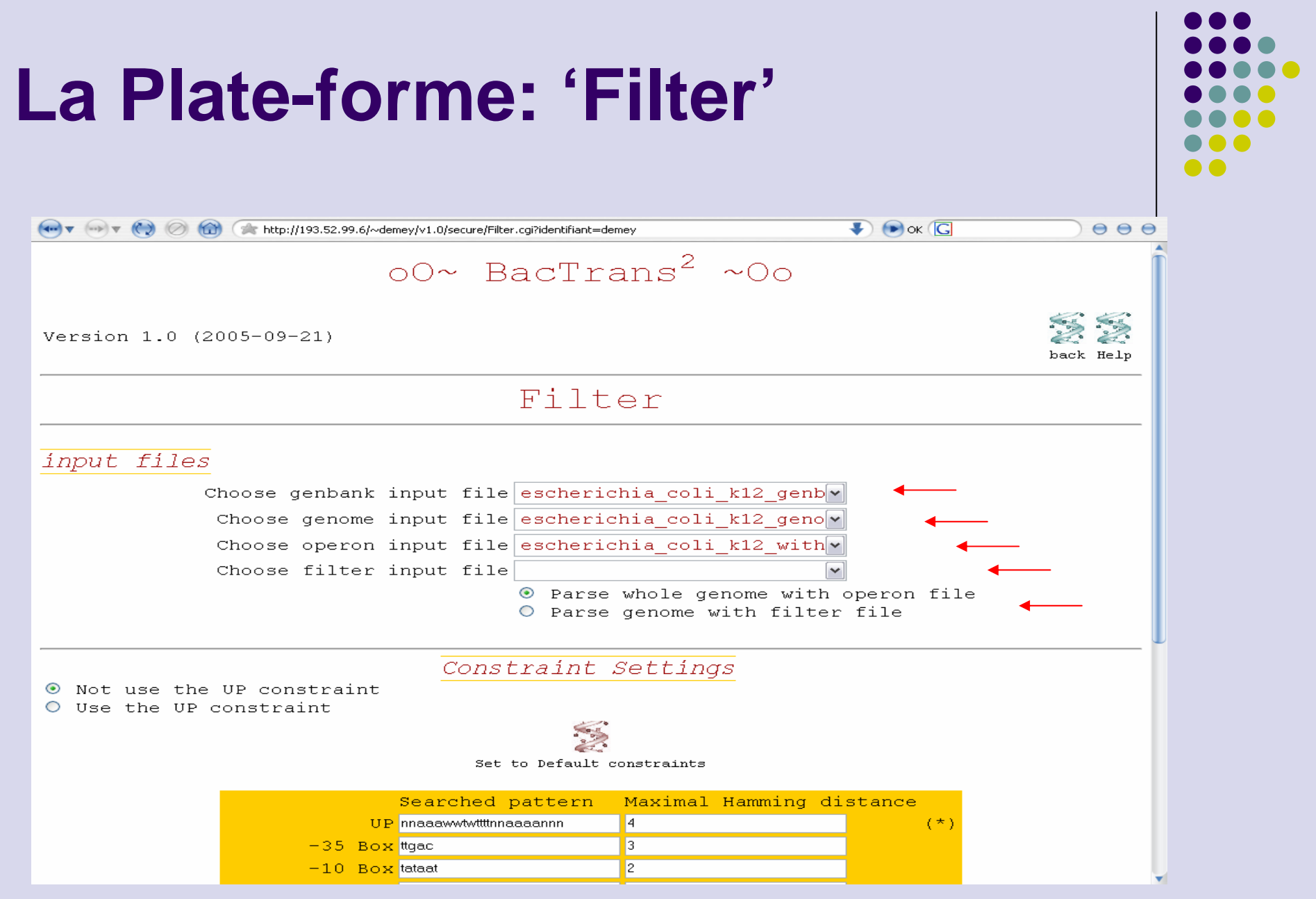

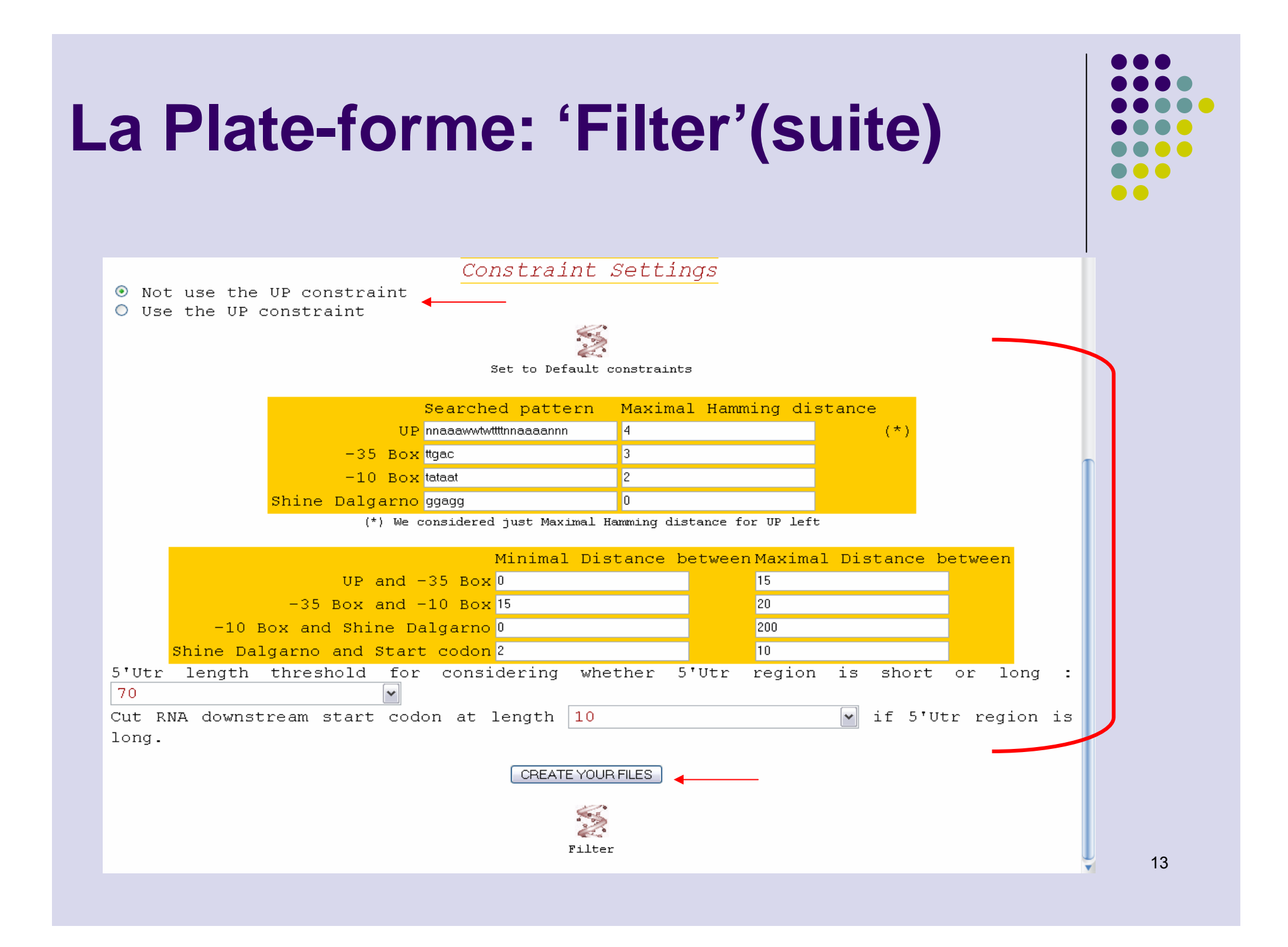

#### **La Plate-forme: 'Filter'(suite)**

/gene/ TM1016 1 /5'UTR length/ 14 /global error score/ 5.0 /UP left errors/ 2/UP right errors/ 2 /errors (-35 box)/ 1 /errors (-10 box)/ 1 /errors (SD box)/ 0 /distance UP,-35 box/ 3 /distance -35 box,-10 box/ 17 /distance -10 box, Shine-Dalgarno/ 8 /distance Shine-Dalgarno, start codon/ 9 /positions for UP w.r.t. +1 transcript./ -61 -40 /positions for -35 box w.r.t. +1 transcript./ -36 -32 /positions for -10 box w.r.t. +1 transcript./ -14 -9 /positions for Shine-Dalgarno box w.r.t. +1 transcript./ 1 5 /position for start codon w.r.t. +1 transcript./ 15 /-35 box/ ttgaa /tataBox/ tttaat/Shine-Dalgarno box/ ggagg /start codon/ atg /leftContext Shine-Dalgarno box/ tagcc /rightContext Shine-Dalgarno box/ tgatg /leftContextStartCodon/ gtgag /rightContextStartCodon/ tatag ggaggtgatgtgagatgtatagagataaaattgcaaaaattatcggtactgtcttttcggcattgacagtacttccactt

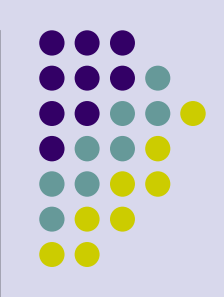

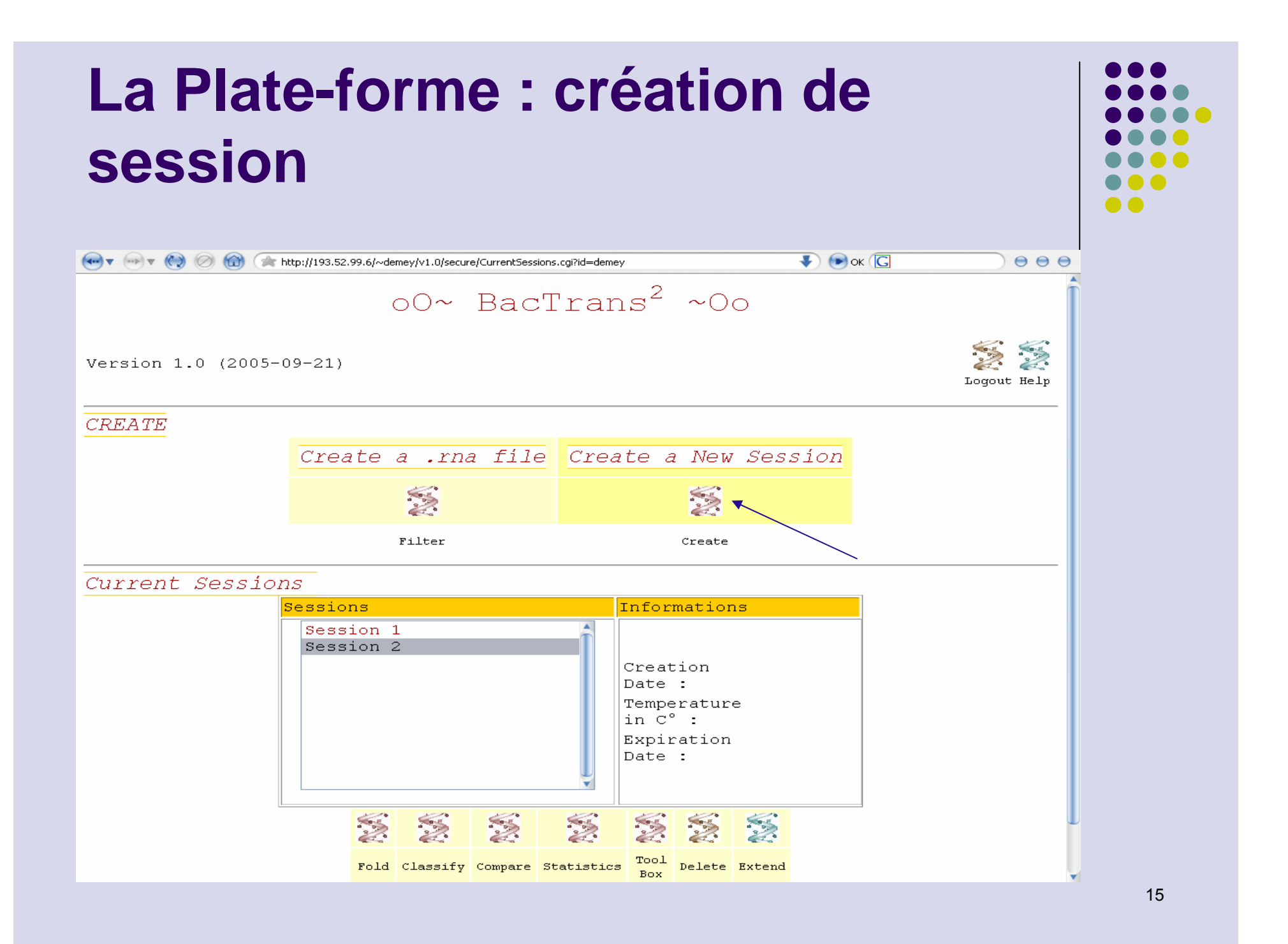

#### **La Plate-forme : création de session (suite)**

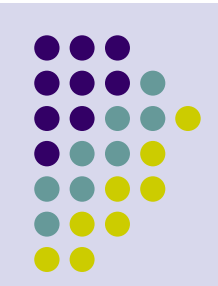

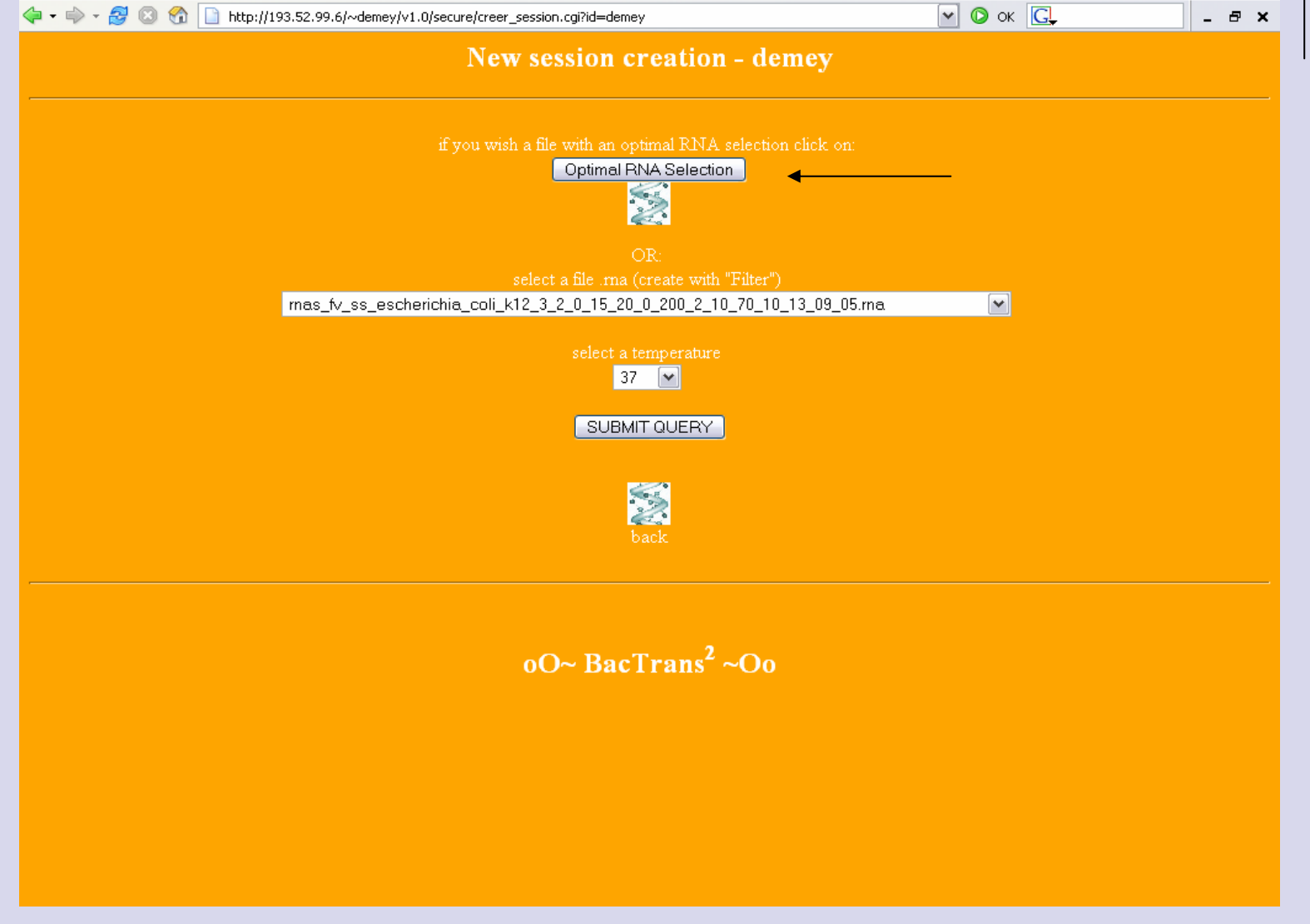

#### **La Plate-forme : création de session (suite)**

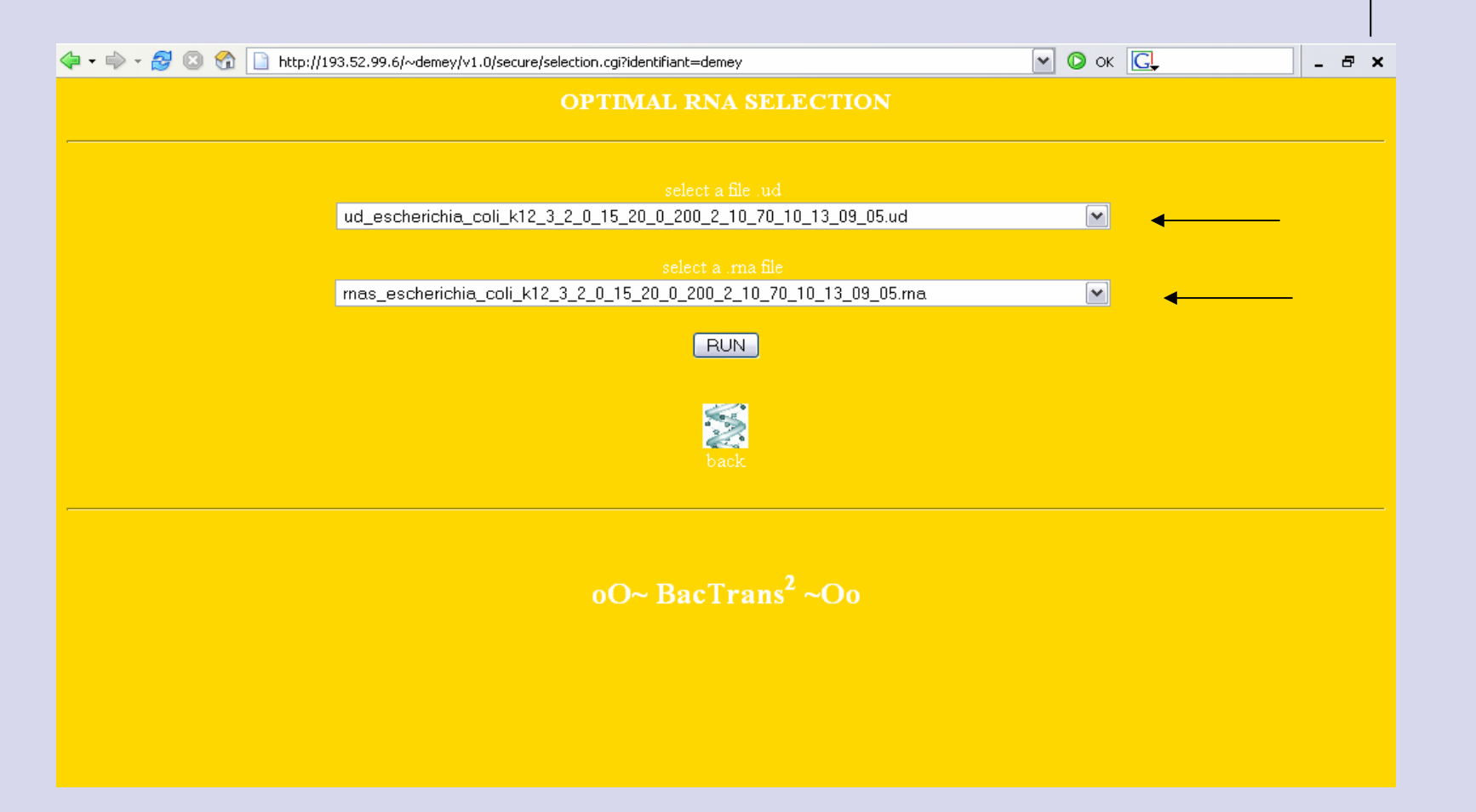

#### **La Plate-forme : création de session (suite)**

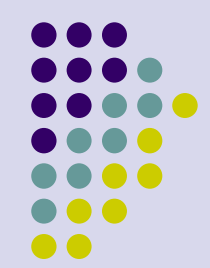

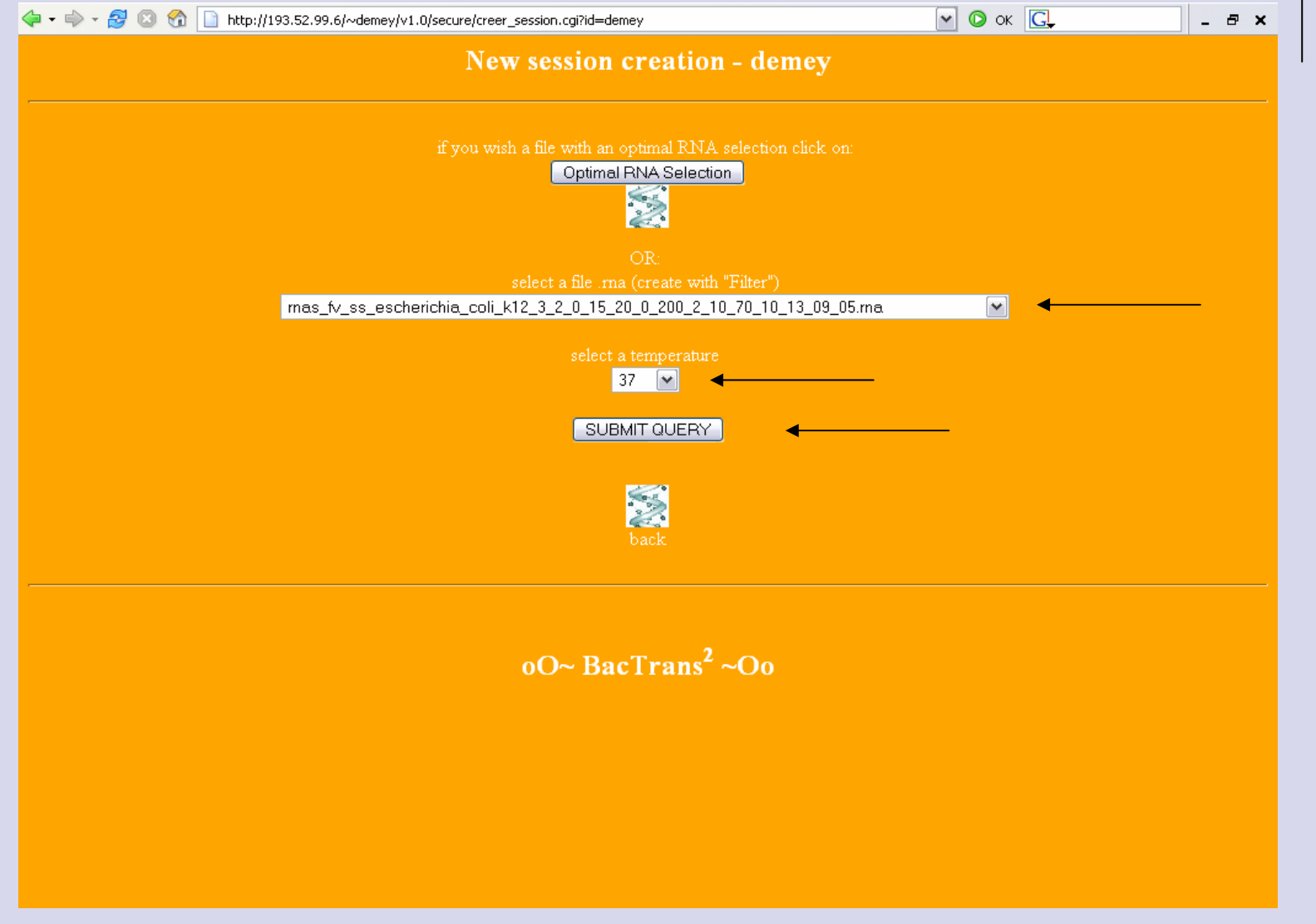

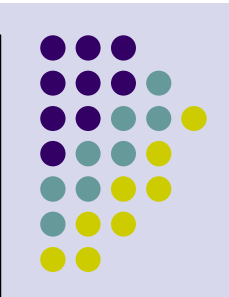

#### **La Plate-forme : Les Outils**

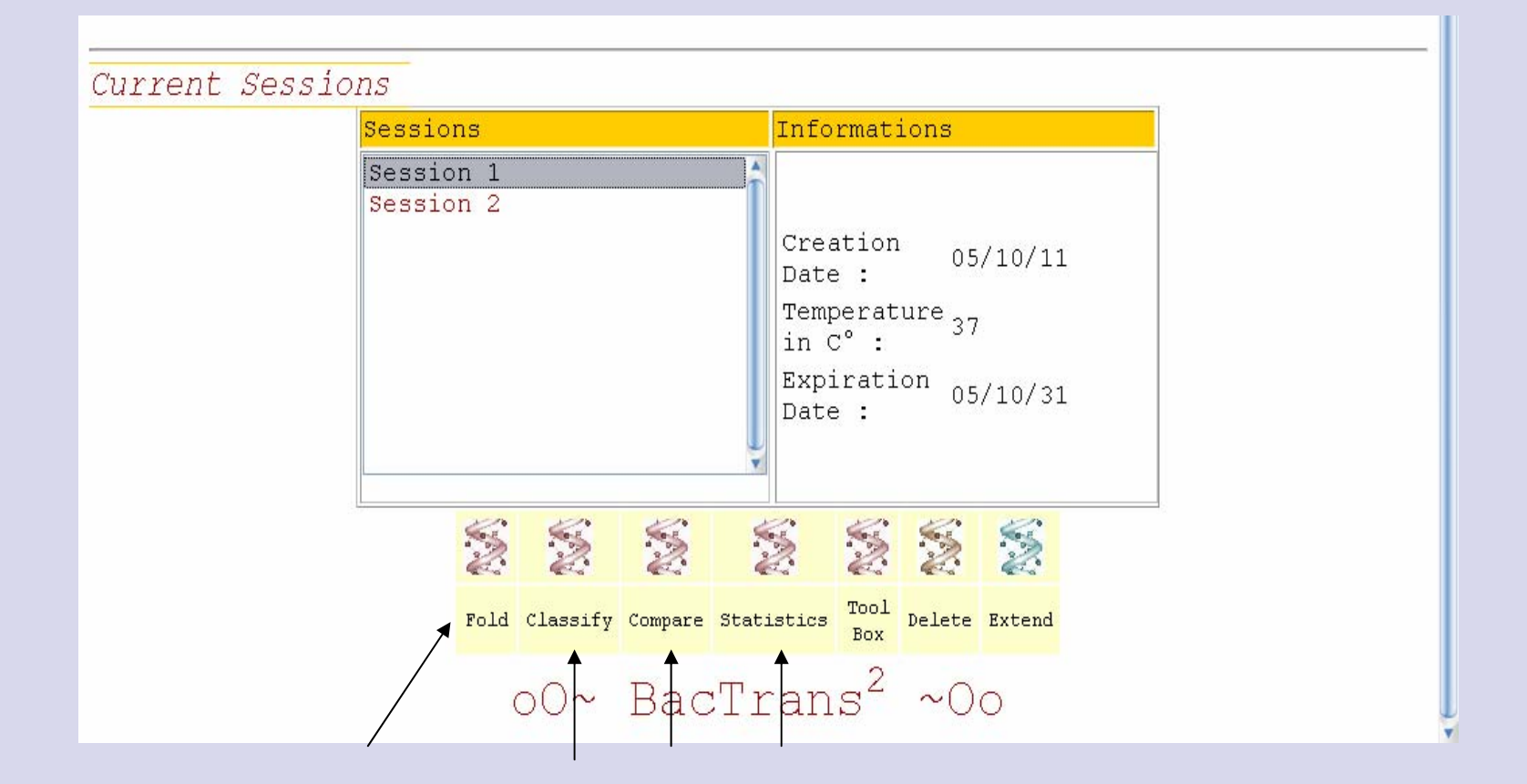

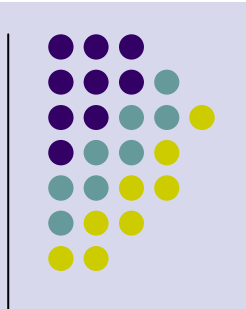

#### La Plate-forme: 'Fold'

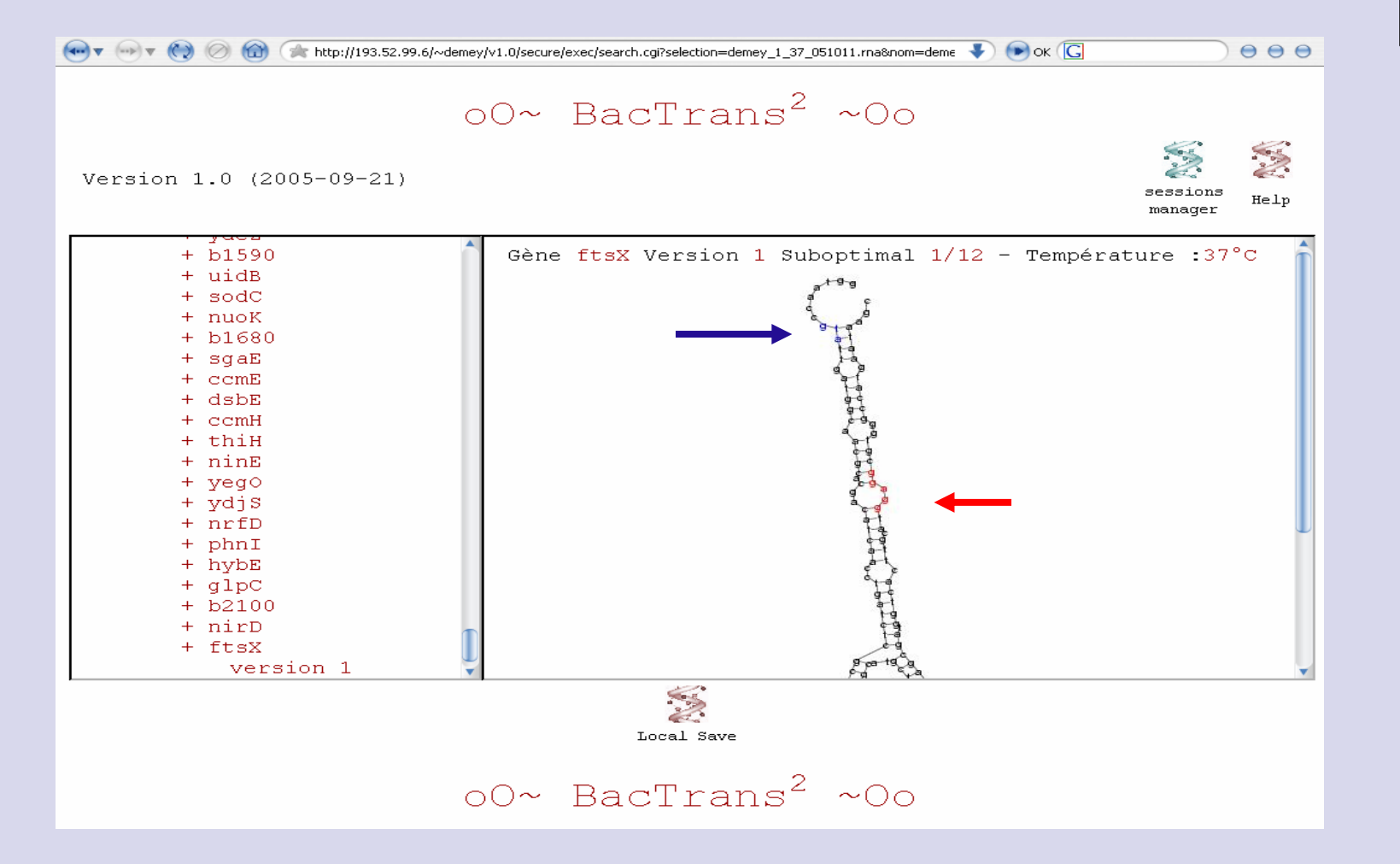

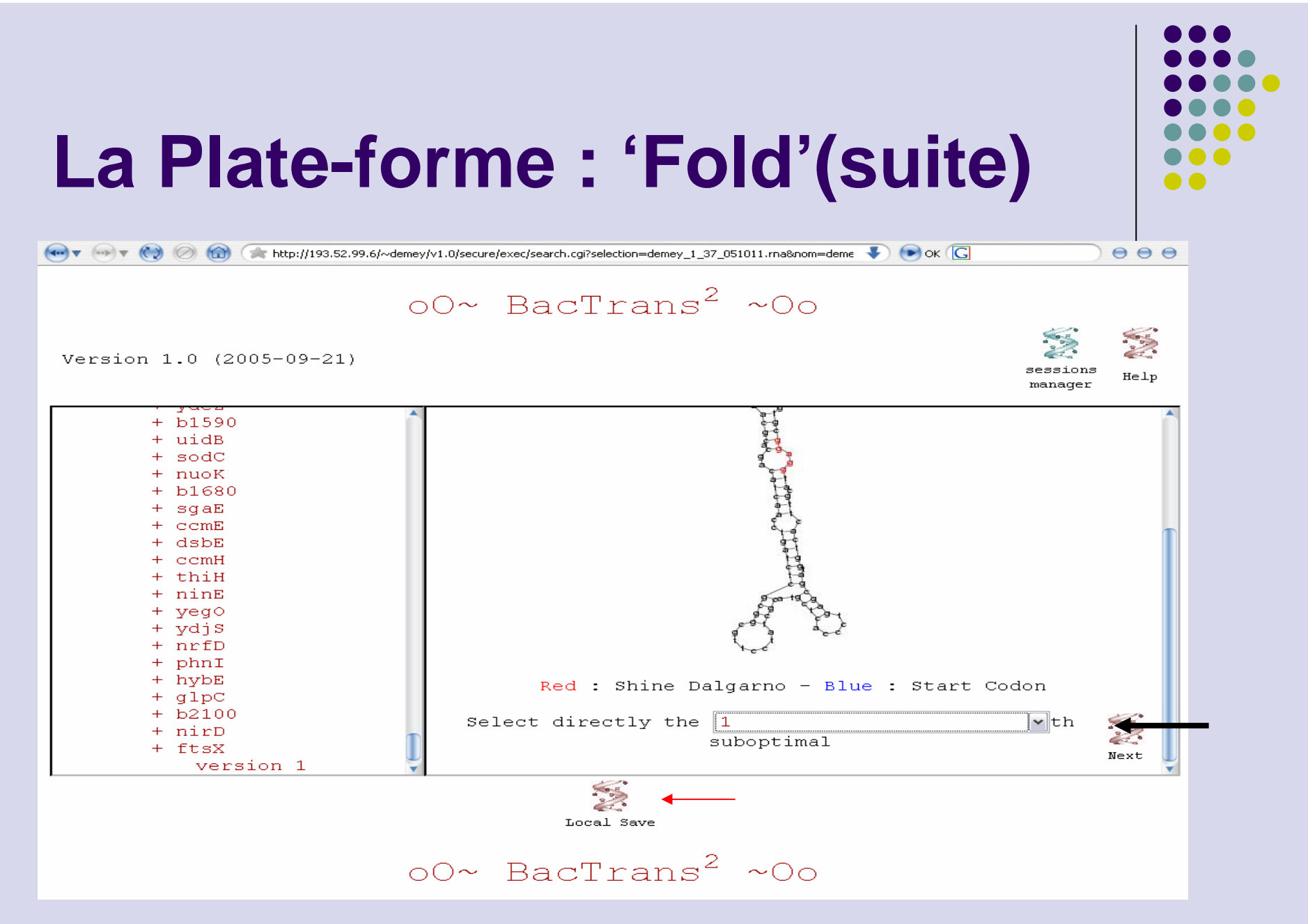

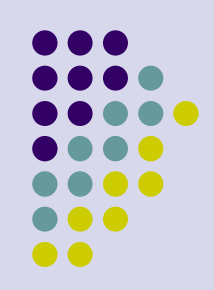

#### **La Plate-forme : 'Fold'(suite)**

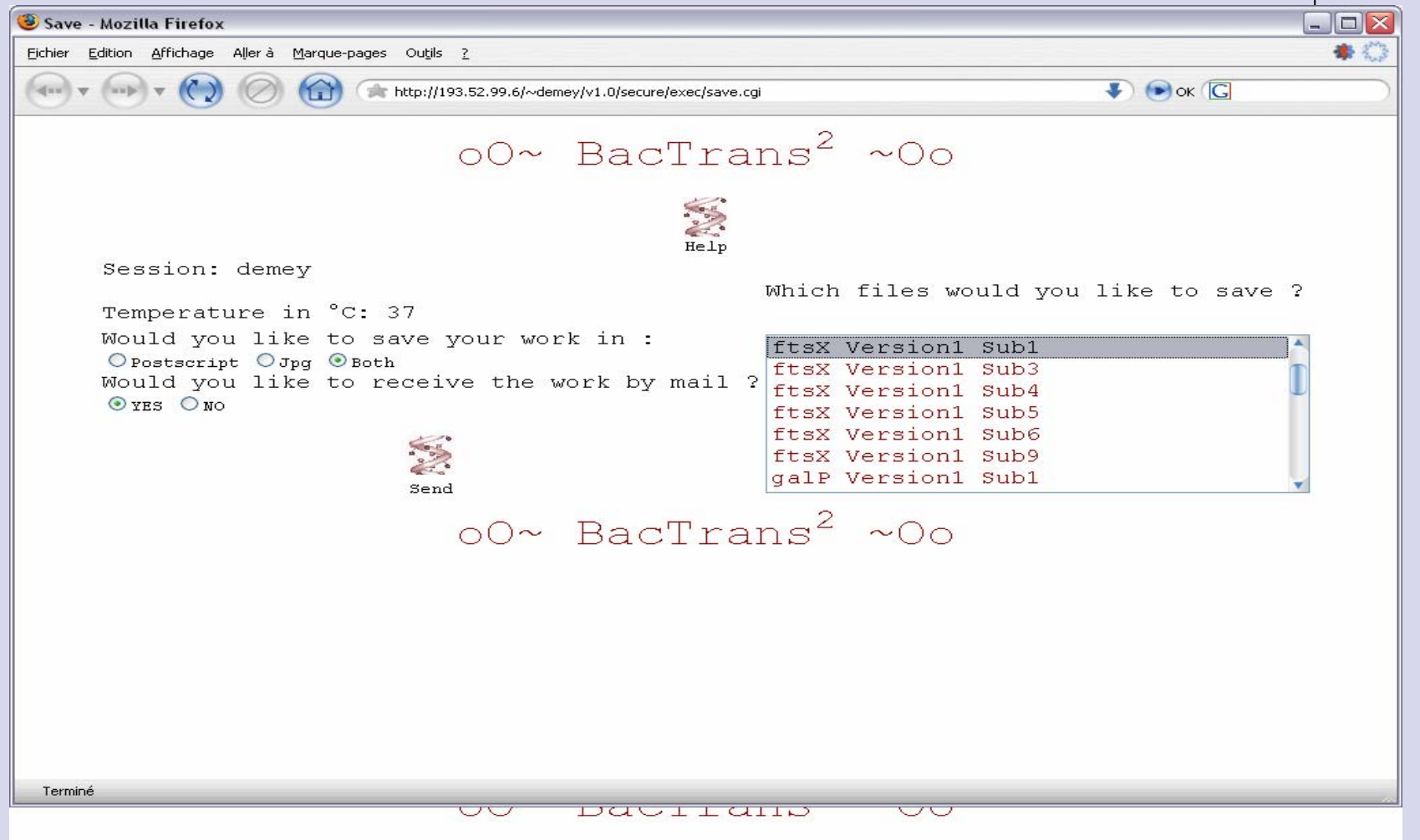

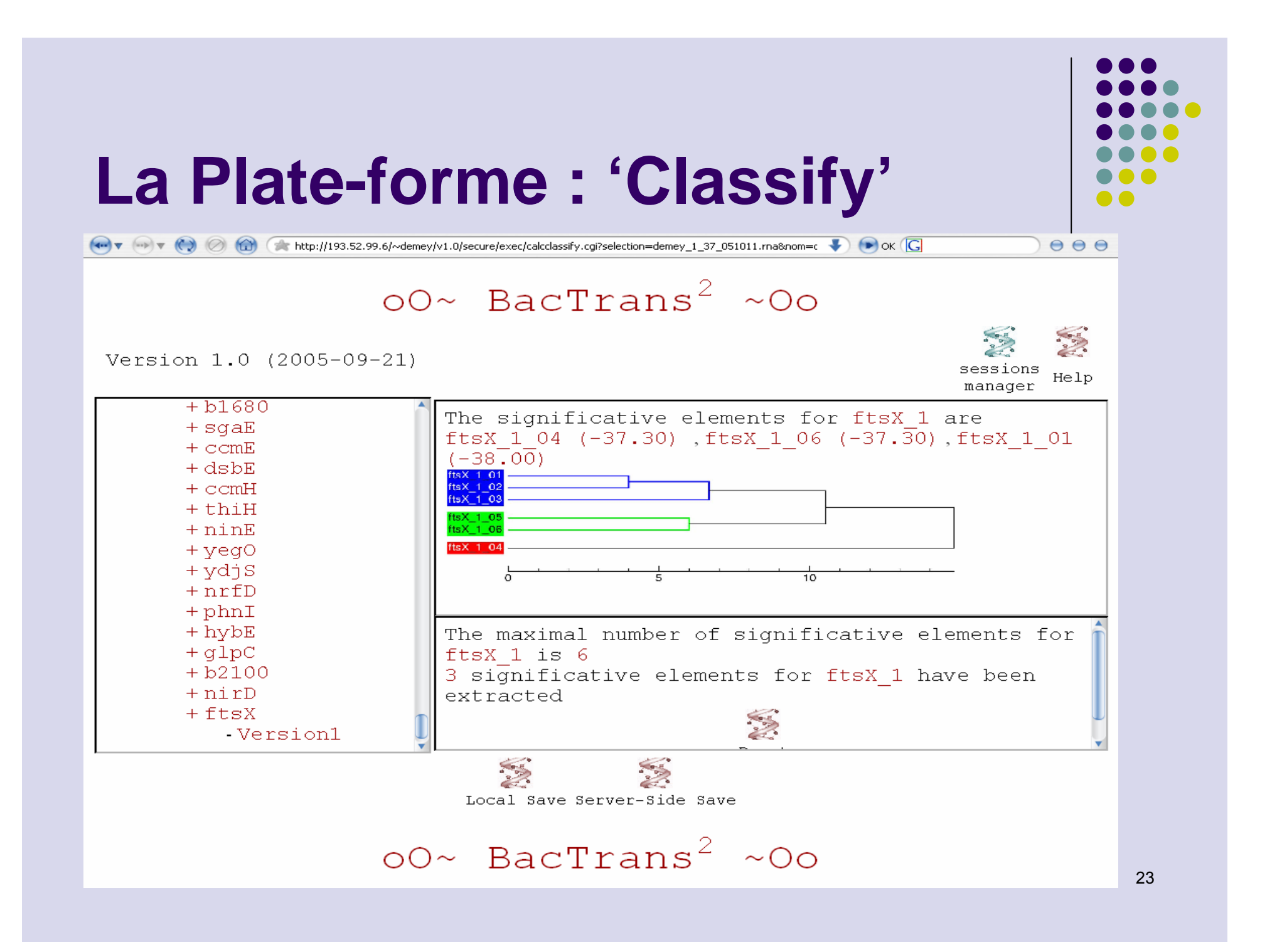

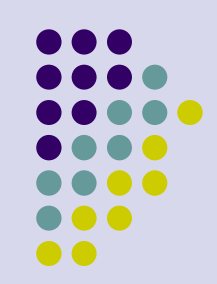

#### La Plate-forme : 'Compare'

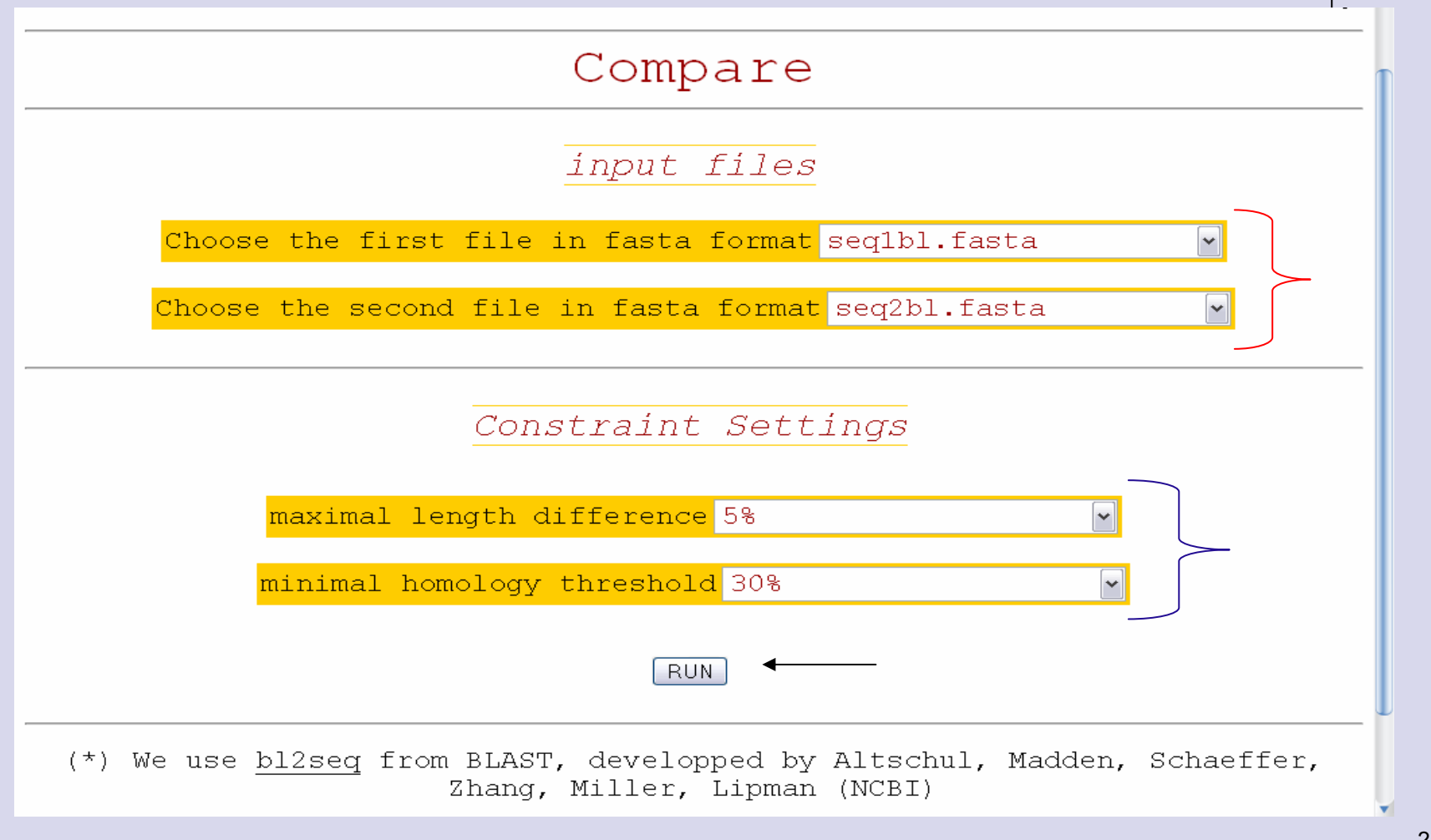

# $\bullet$   $\bullet$

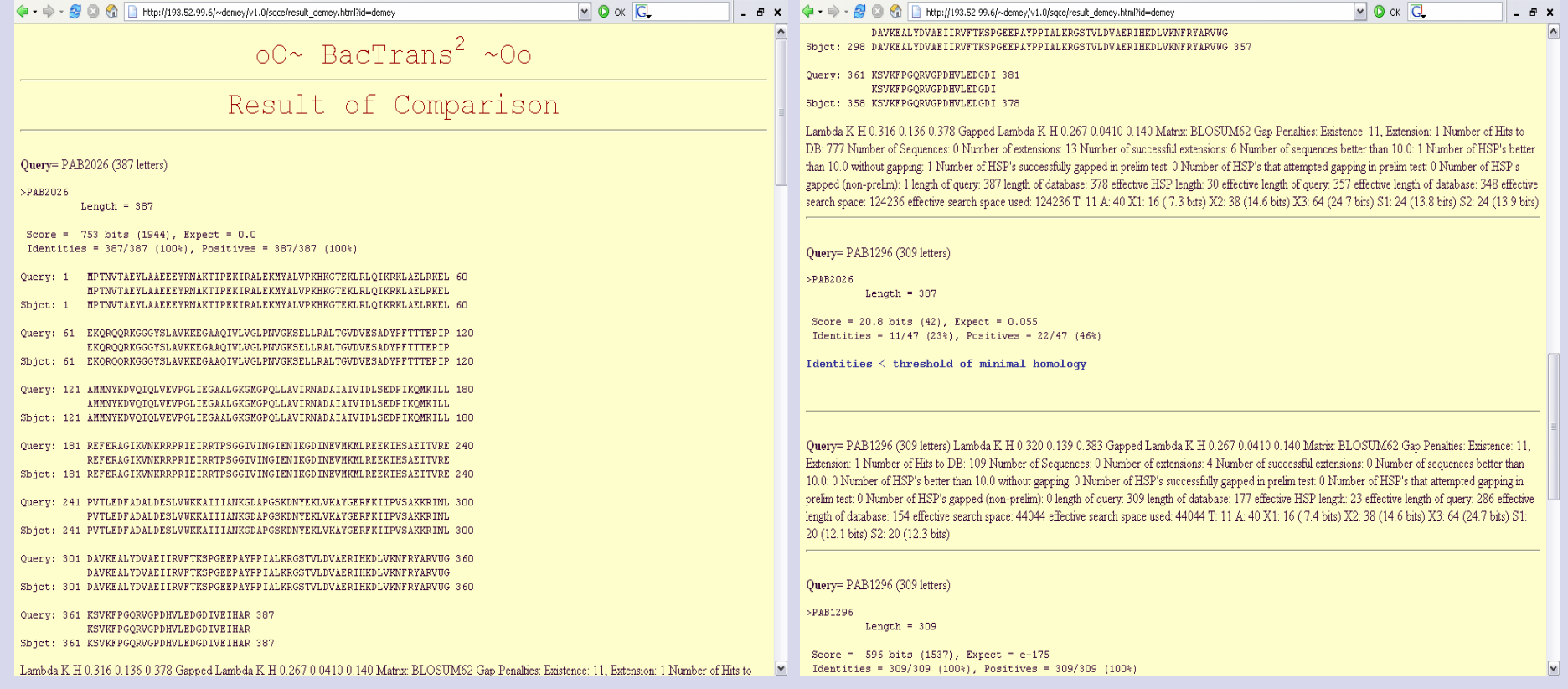

**La Plate-forme : 'Compare'(suite)**

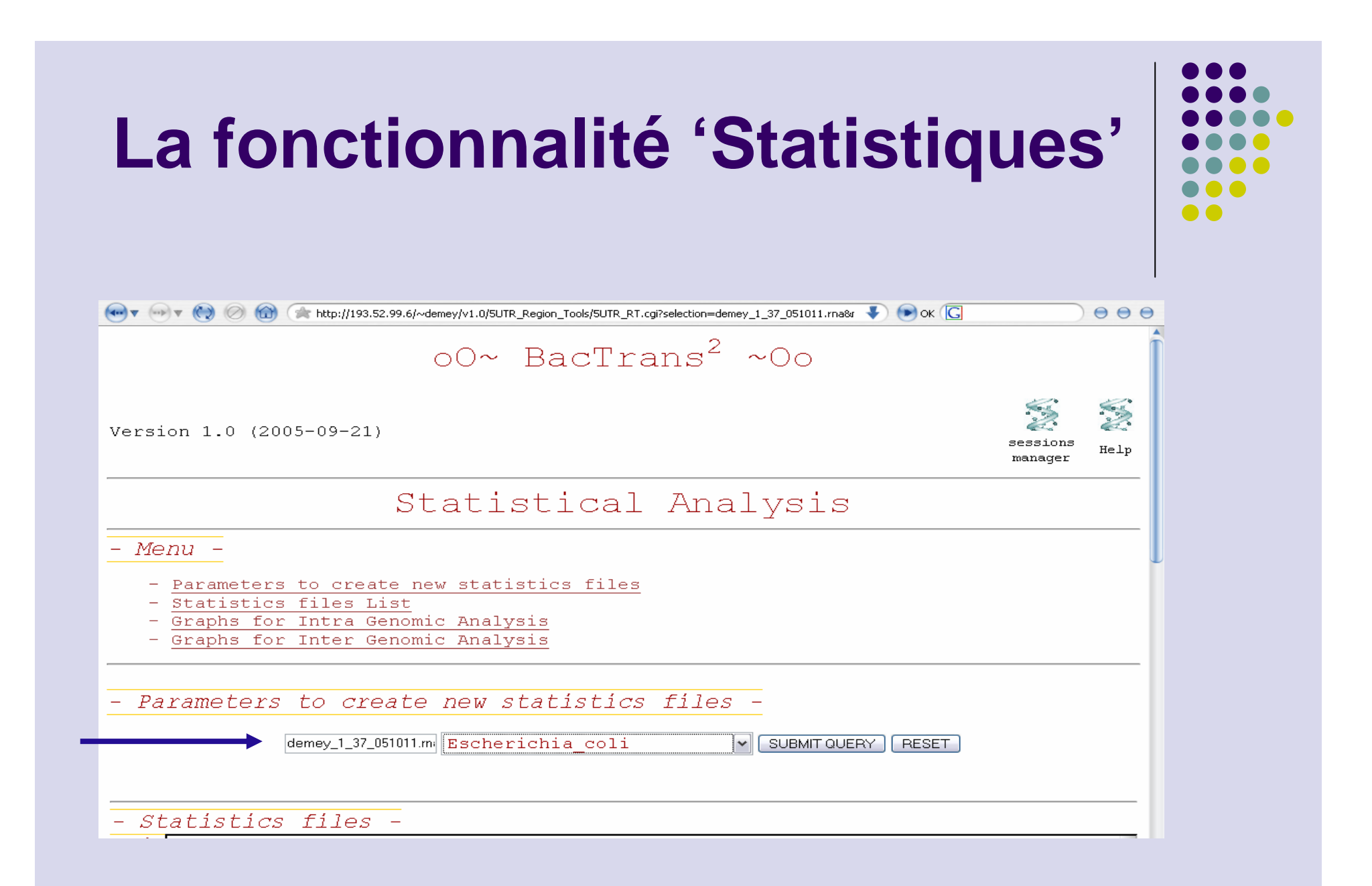

#### La fonctionnalité 'Statistiques' (suite) **...**  $\bullet$   $\bullet$  $-Menn -$ - Parameters to create new statistics files - Statistics files List - Graphs for Intra Genomic Analysis

- Graphs for Inter Genomic Analysis

- Parameters to create new statistics files -

demey\_1\_37\_051011.m Escherichia coli

V SUBMIT QUERY | RESET

<del>St</del>atistics files –

- Back Escherichia coli at5 demey 1 37 051011.ma to.
- Escherichia coli energ T37 demey 1 37 051011 first structures.rna menu
- Escherichia coli err-10 demey 1 37 051011.ma Escherichia coli err-35 demey 1 37 051011.ma
	- Escherichia coli free T37 demey 1 37 051011 first structures.ma
	- Escherichia coli ftrans demey 1 37 051011.ma
	- Escherichia coli gcSC demey 1 37 051011.ma
	- Escherichia coli gcSD demey 1 37 051011.ma
		- Escherichia coli gepair T37 demey 1 37 051011 first structures.ma
		- Escherichia coli hairo hacoair T37 demey 1 37 051011 first structures ma

### **La fonctionnalité 'Statistiques' (suite)**

 $\bullet$   $\bullet$ 

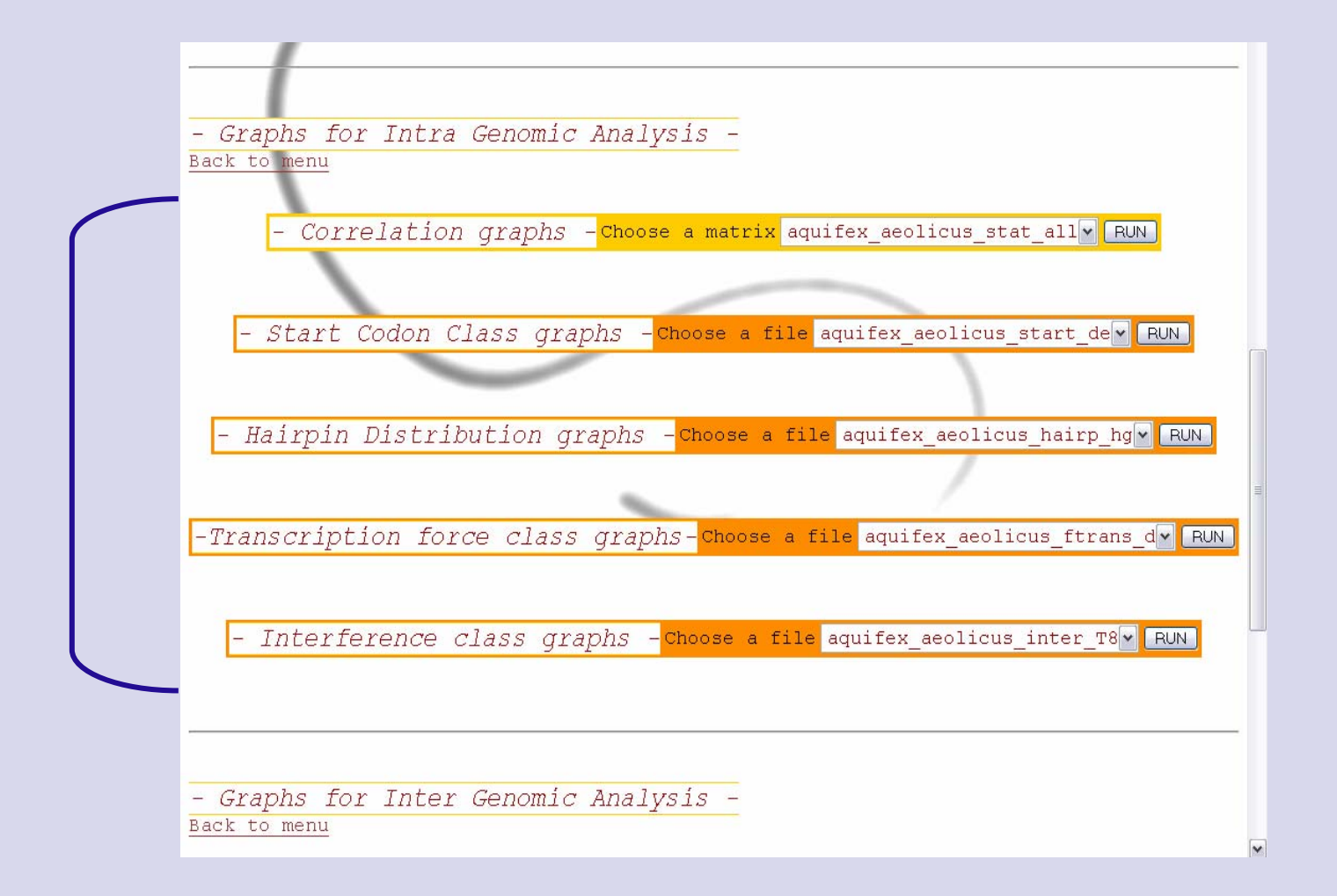

#### **La fonctionnalité 'Statistiques' : exemple de graphiques du point de vue Intra Génomique**

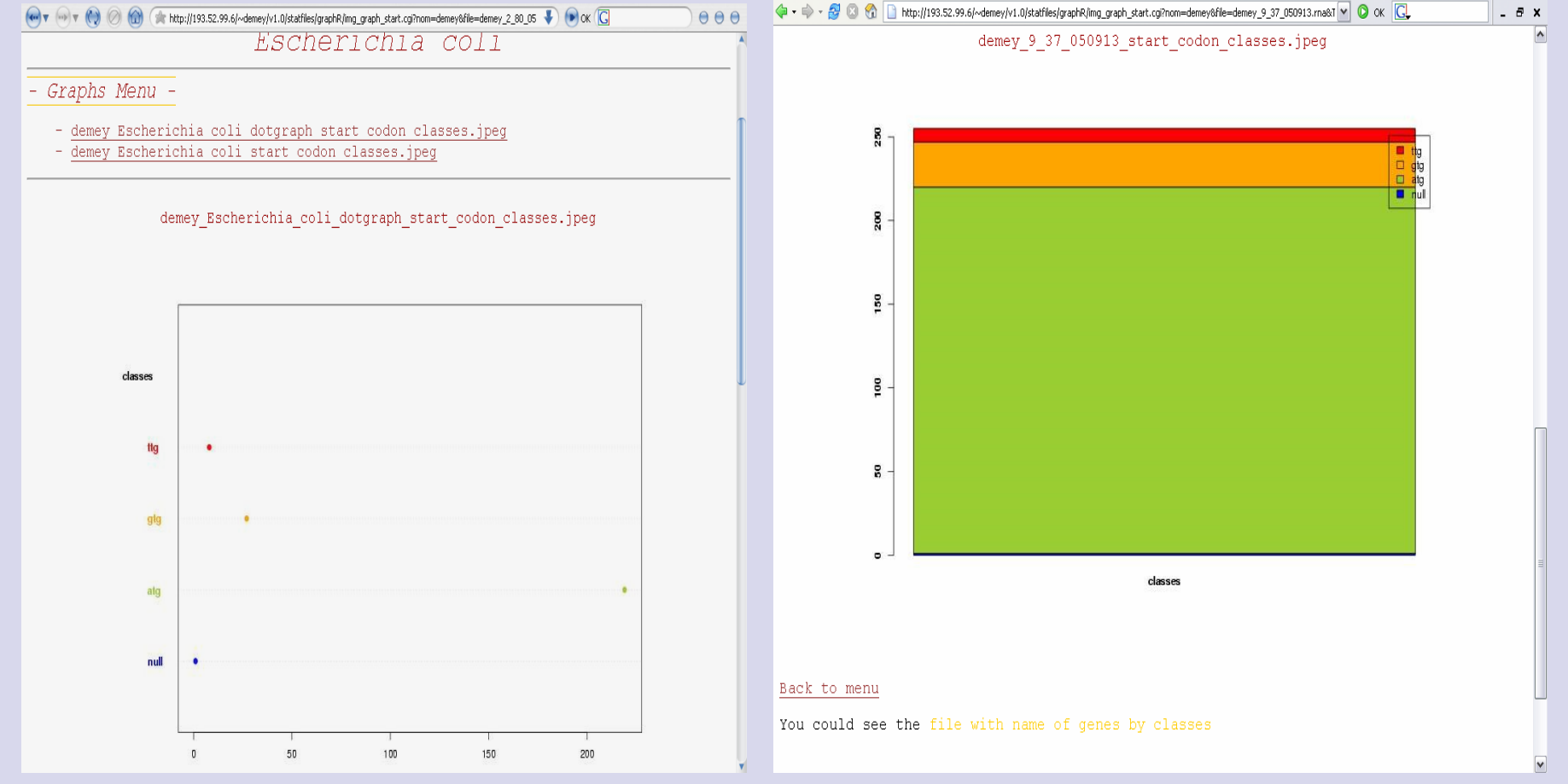

#### La fonctionnalité 'Statistiques' (suite)

- Graphs for Inter Genomic Analysis -Back to menu

- free energy variation graph -use all your session files RUN

- UTR length variation graph -use all your session files RUN

GC paired percent variation graph -use all your session files RUN

- AT percent variation graph -use all your session files RUN

- Free Bases percent variation graph -use all your session files RUN

 $00 - \text{BacTrans}^2$  ~00

#### **La fonctionnalité 'Statistiques': exemple de graphiques du point de vue Inter Génomique**

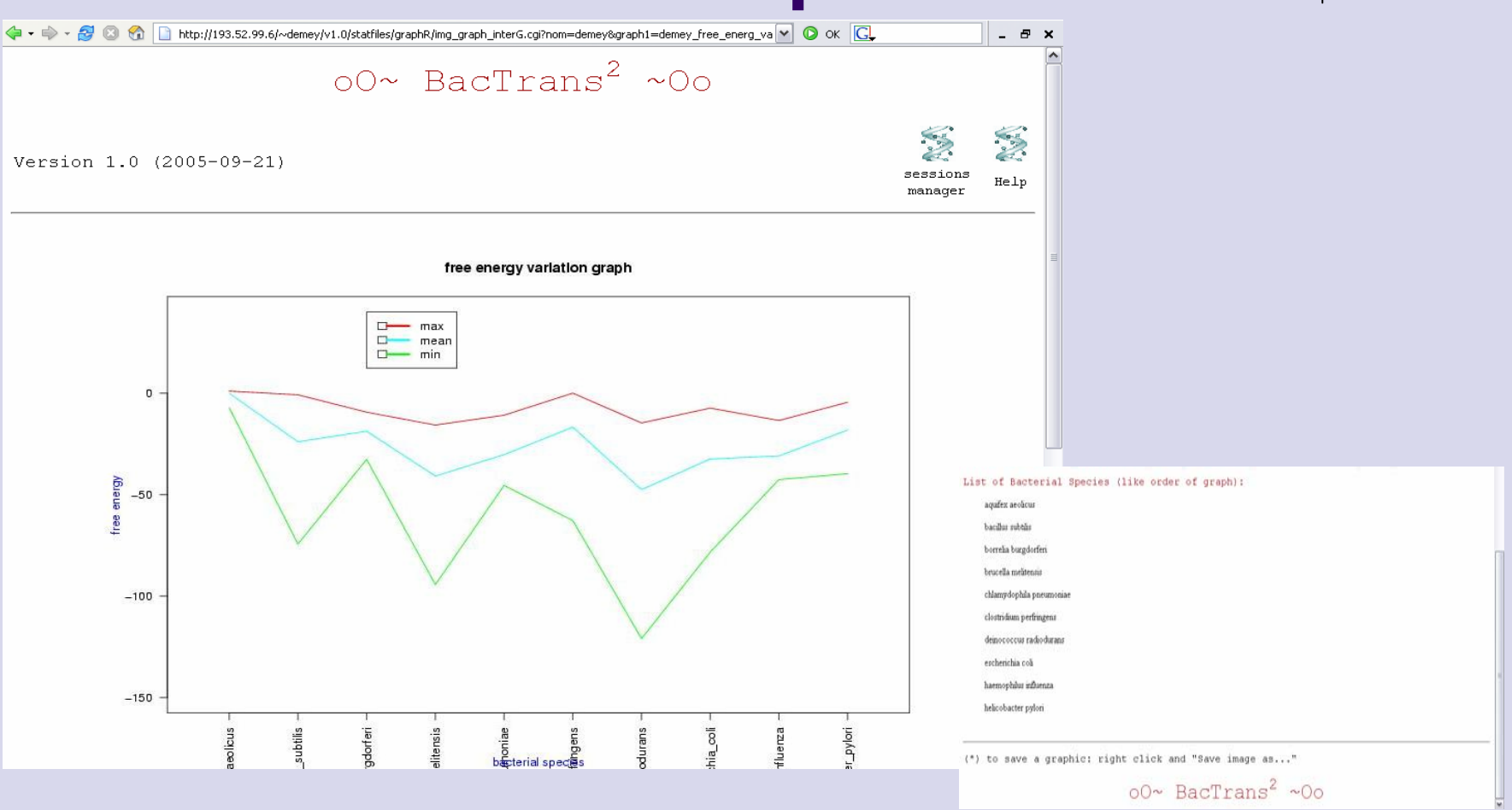

#### **Conclusion-Perspectives**

- Finaliser la plate-forme
	- Automatisation de certaines tâches
	- Etudes statistiques pour valider la plate-forme
	- La mettre à disposition
- La soumettre aux biologistes
	- z Ajout de nouvelles espèces à leurs demandes
	- Développer de nouveaux outils suivant leurs besoins
- $\bullet \rightarrow$  Plate-forme évolutive

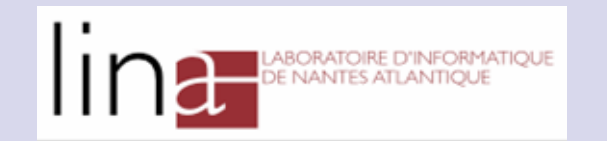

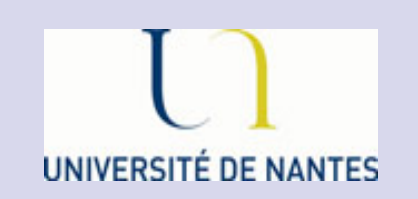

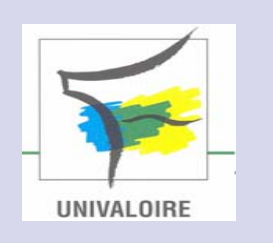

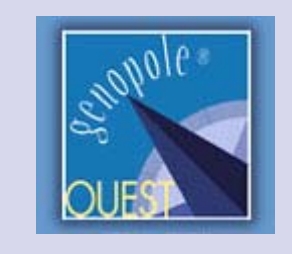

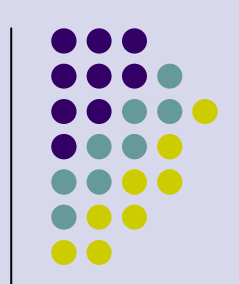

#### Merci de votre attention

#### $\sim$ 00 BacTrans<sup>2</sup> 00 $\sim$

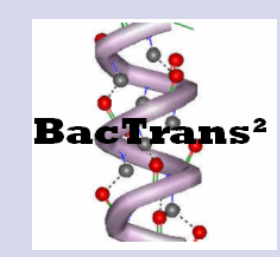

Sylvain.Demey@univ-nantes.fr